#### Практическая работа Выявление и решение проблем аппаратного сбоя

Цель работы: Научиться проводить диагностику системы с помощью программ Everest, CPU-Z, Sandra, Belarc Advisor, FreshDiagnose и д.р.

## Основные теоретические сведения

Компьютер - высокотехнологичная вещь, он состоит из множества независимых компонентов. Все в совокупности, они представляют то, к чему мы давно привыкли. Как же узнать, какие именно аппаратные решения используются в вашем компьютере? Получить ответ на этот вопрос можно, только проведя всестороннюю диагностику, а для этого необходимо специальное программное обеспечение. Такая статистика пригодится всем людям, работа которых каким-либо образом связана с информационными технологиями: и специалистам IT-подразделений, производящих обновление компьютерного парка, и опытным и даже начинающим пользователям.

## 1. Belarc Advisor

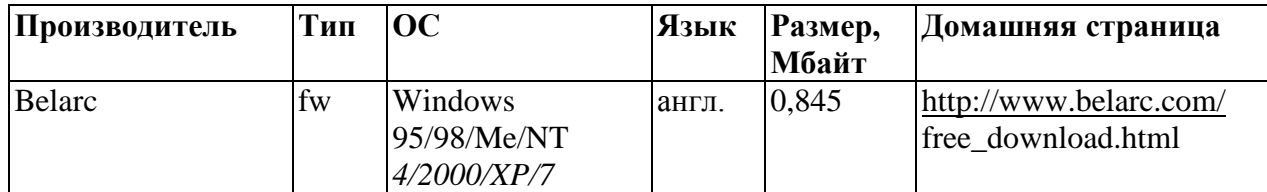

Среди большого количества программ, анализирующих аппаратные компоненты и программную среду компьютера, выделяются две, отличительными чертами которых являются простота в использовании и эффективность. Одна из этих утилит называется Belarc Advisor. Эта нетребовательная к системным ресурсам программа позволяет за считанные секунды просканировать систему. На основе полученных данных Belarc Advisor генерирует HTML-файл, в котором представлены сведения обо всех компонентах компьютера: материнской плате, процессоре, модулях оперативной памяти, платах расширений, видеокарте, винчестере, приводах компакт-дисков и DVD и т. д. При этом программа указывает полный объем имеющегося на момент сканирования системы свободного места на дисках.

Анализ программной среды показывает имеющиеся лицензии на программное обеспечение и полный список установленных программ, с возможностью перехода в папки, где они находятся.

С помощью Belarc Advisor вы сможете узнать о своем компьютере практически все!

## 2. FreshDiagnose

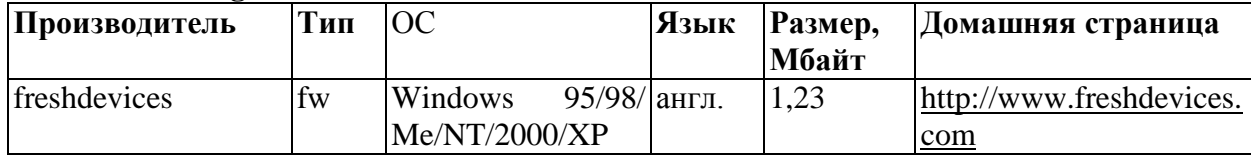

Утилита FreshDiagnose также покажет всю подноготную вашего компьютера. Собранные ею сведения будут полезны не только новичкам, но и опытным пользователям.

Средства диагностики данной программы дополнены небольшим количеством специальных тестов для оценки уровня производительности анализируемой конфигурации.

FreshDiagnose имеет интуитивно понятный интерфейс.

Разделы Software System (Программная система) и Hardware System (Аппаратная система) позволяют получить максимально полную информацию об основных программных модулях, таких как операционная система, расширения файлов и ассоциированные с ними программы, системные папки и библиотеки, а также большое количество других дополнительных сведений. Раздел Hardware System (Аппаратная система) изобилует информацией о BIOS, материнской плате, процессоре, кэшпамяти и имеющихся портах. Раздел Devices (Устройства) представляет сведения обо всех внешних подключенных устройствах: приводах компакт-дисков и DVD, манипуляторах, принтерах и т. д. Если ваш компьютер подключен к локальной сети или Интернету, то, выбрав раздел Network and Internet (Локальная сеть и Интернет), вы узнаете об открытых сетевых ресурсах, настройках браузера Internet Explorer и параметрах доступа в Интернет. Кроме того, имеются разделы с информацией о различных мультимедиа-устройствах и аппаратных ресурсах.

Вдобавок ко всему многообразию представляемых сведений FreshDiagnose позволяет

различные аппаратные компоненты компьютера, протестировать а также оценить **UX** производительность, сравнив с аналогичными представителями других классов. Все результаты, и статистические, и практические, можно сохранить в виде отчета в файлах форматов DOC, TXT, RTF и HTML.

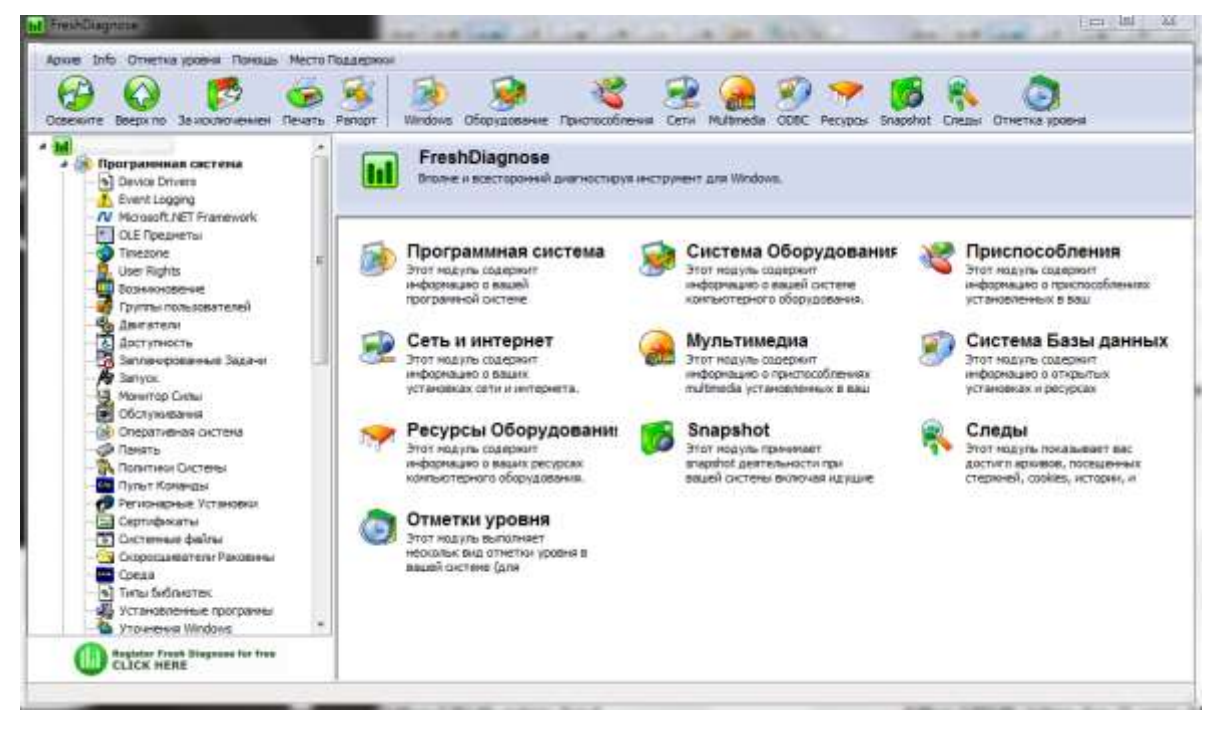

Рисунок 1. Стартове вікно FreshDiagnose.

- 3.  $Cpu-Z$
- 4. СРU-Z это бесплатная прикладная программа для отображения технической информации о персональном компьютере пользователя, работающая под ОС Microsoft Windows начиная с версии Windows 98 (включая Windows 8). Выпускается специальная версия под Android. В частности, программа определяет технические характеристики центрального процессора, видеокарты, материнской платы и оперативной памяти. Популярна среди оверклокеров. Программа позволяет получать следующие сведения:

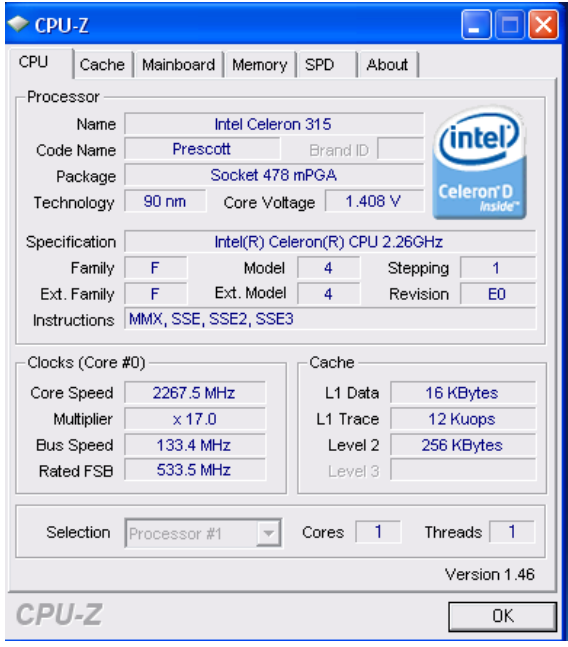

Рисунок 2. Главное окно Сри-Z

#### 5. Everest

Everest - программа для просмотра информации об аппаратной и программной конфигурации компьютера, разработанная компанией Lavalys. Являлась последовательницей

# AIDA32, заменена на рынке программой AIDA64.

# Возможности программы

Программа анализирует конфигурацию компьютера и выдаёт подробную информацию:

- об установленных в системе устройствах процессорах, системных платах, видеокартах, аудиокартах, модулях памяти и т. д.
- их характеристиках: тактовая частота, напряжение питания, размер кэшей, и т. д.
- поддерживаемых ими наборах команд и режимах работы  $\bullet$
- их производителях
- установленном программном обеспечении
- конфигурации операционной системы
- установленных драйверах
- автоматически загружаемых программах
- запущенных процессах
- имеющихся лицензиях
- о температуре микропроцессора

## Тестирование производительности ПК

- чтение из памяти тестирует скорость пересылки данных из ОЗУ к процессору
- запись в память тестирует скорость пересылки данных из процессора к ОЗУ  $\bullet$
- копирование в памяти тестирует скорость пересылки данных из одних ячеек памяти в другие через кэш процессора
- задержка памяти тестирует среднее время считывания процессором данных из ОЗУ
- CPU Queen тестирует производительность процессора в целочисленных операциях при решении классической «Задачи с ферзями»
- CPU PhotoWorxx тестирует производительность блоков целочисленных арифметических операций, умножения, а также подсистемы памяти при выполнении ряда стандартных операций с RGB-изображениями
- CPU ZLib тестирует производительность процессора и подсистемы памяти при создании архивов формата ZIP при помощи популярной открытой библиотеки ZLib. Использует целочисленные операции.
- **CPU**  $\overline{AES}$ тестирует скорость процессора при выполнении шифрования  $\Pi$ <sup>O</sup> криптоалгоритму AES. Способен использовать низкоуровневые команды шифрования процессоров VIA C3 и C7, что позволяет последнему быть одним из лидеров теста, превосходя по производительности ряд многоядерных процессоров Intel и AMD.
- FPU Julia тестирует производительность блоков процессора, выполняющих операции с плавающей запятой, в вычислениях с 32-разрядной точностью. Моделирует несколько фрагментов фрактала Жюлиа. При возможности использует инструкции MMX, SSE и 3DNow!.
- FPU Mandel тестирует производительность блоков процессора, выполняющих операции с плавающей запятой, в вычислениях с 64-разрядной точностью путем моделирования нескольких фрагментов фрактала Мандельброта. Способен использовать инструкции SSE2.
- FPU SinJulia усложненный вариант теста FPU Julia. Тестирует производительность блоков процессора, выполняющих операции с плавающей запятой, в вычислениях с 80-разрядной Использует инструкции x87, предназначенные вычисления точностью. для тригонометрических и показательных функций.

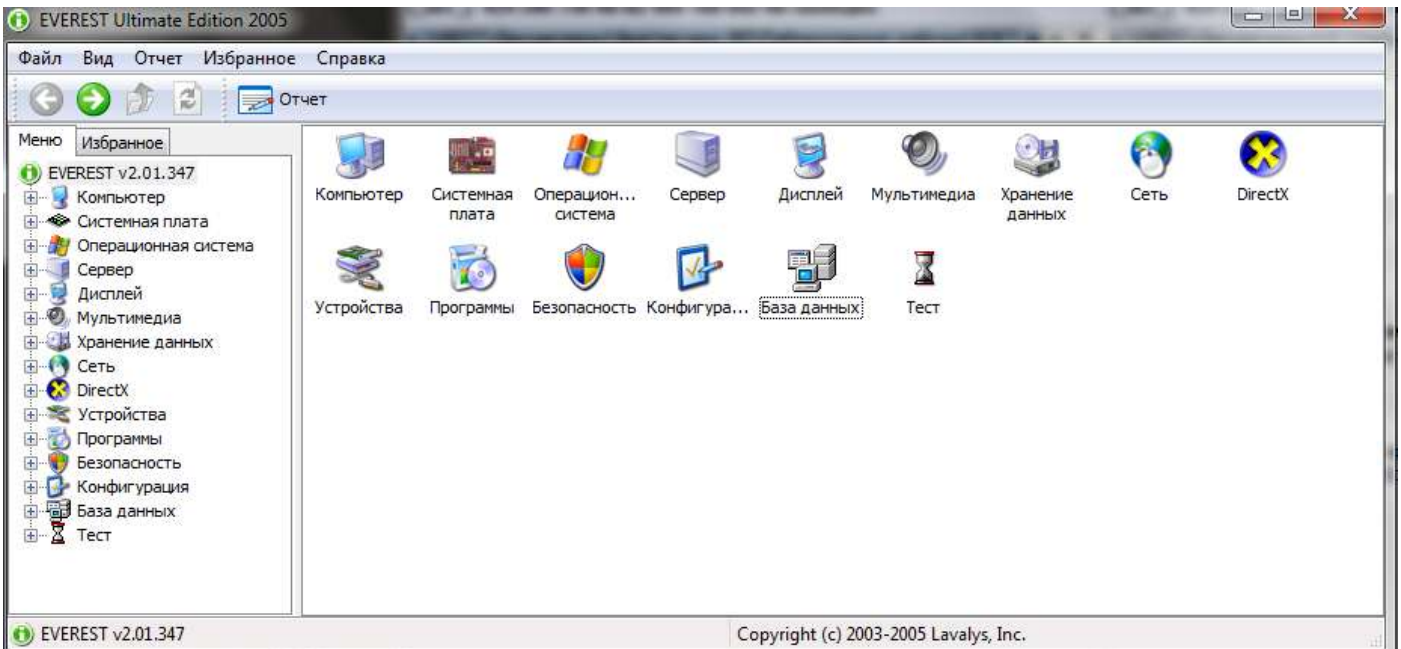

Рисунок 3. Головне вікно Everest

## Задание к практической части

- 1. Протестируйте компьютер средствами Everest, CPU-Z, Sandra, Belarc Advisor, FreshDiagnose.
- 2. Составьте отчет со скриншотами, в котором опишите особенности утилит (ваше мнение).

#### Контрольные вопросы:

- 1. Как же узнать, какие именно аппаратные решения используются в вашем компьютере?
- $2.$ Кому пригодится статистика по данным компьютера?
- 3. Какие средства для тестирования компьютера вы знаете?
- 4. Какими по назначению могут быть программы для тестирования компьютера?
- 5. Какую программу вы выделили бы особо и по каким критериям?